## Javascript Forms

Web Authoring and Design

Benjamin Kenwright

## **Outline**

#### **Review**

- $\blacksquare$  **Javascript and Object Orientated Concepts**
- $\blacksquare$  **Javascript and Forms**

#### **Summary**

Review/Discussion

# 25th

#### December

#### Last Day – Quizzes Grade Taken

Presentation/Demonstration (Individual Project)

 $\blacksquare$  1pm – 6pm

- **■Room 24-401**
- **Presentation (slides)**
- **E** Answer questions

#### **Question**

#### **How can you create an Array in** JavaScript?

#### Answer

#### ■ You can define arrays using the array literal as follows −

var x = []; var y = [1, 2, 3, 4, 5];

#### Question

#### ■ What order does f receive its arguments?

Language: Javascript

```
1 \vert f("foo");
```

```
2 setTimeout(function() { f("bar");}, \emptyset);
```

```
3|f("baz");
```
a) foo bar baz b) foo baz bar c) bar foo baz d) foo baz

#### Answer

#### b) foo baz bar

 $\verb||$ <head></head> <body>

 $<$ script $>$ 

```
function f(ss)
€
    alert(ss);
Ł
f("foo") ;
setTimeout(function() \{ f("bar"); \}, 0);f("baz");
```
 $\langle$ /script>

</body>  $\langle$ /html>

#### Question

- Which of the following is correct about the expression 1=="1.0" in Javascript?
- a) It returns false. The two values have different types.
- b) It returns true. The two values are converted to strings and are equal.
- c) It returns false. The two values are converted to strings and are not equal.
- d) It returns true. The two values are converted to numbers and are equal.

#### Answer

b) It returns true. The two values are converted to strings and are equal.

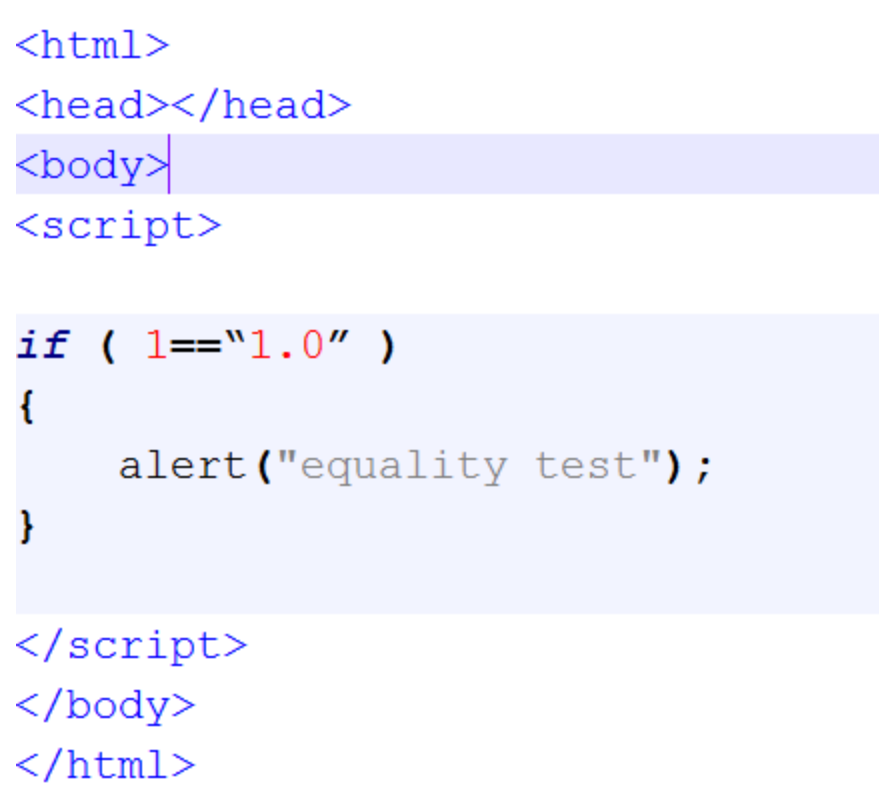

## What arguments will fn receive, in order?

```
Language: Javascript
 1 for(var i = 0; i < 3; i++) {
                                           a) 3, 3, 3, 3, 3, 3
    setTimeout(function() {
 \mathbf{2}В
    fn(i);4
     \{0, 0\};
                                           b) 3, 3, 3, \theta, 1, 2
 \overline{5}ŀ
 6
                                           c) \theta, 1, 2, 3, 3, 3
7 for(let i = 0; i < 3; i++) {
    setTimeout(function() \-81
 9
     fn(i);d) \theta, 1, 2, \theta, 1, 2
10 }, 0);
11 }
```
#### Answer

a) 
$$
3, 3, ...
$$

#### Reason:

https://stackoverflow.com/questions/5226 285/settimeout-in-for-loop-does-not-printconsecutive-values

## Defining functions

Function Declarations:

function functionName(parameters (optional)) ſ FunctionBody }

#### Arguments

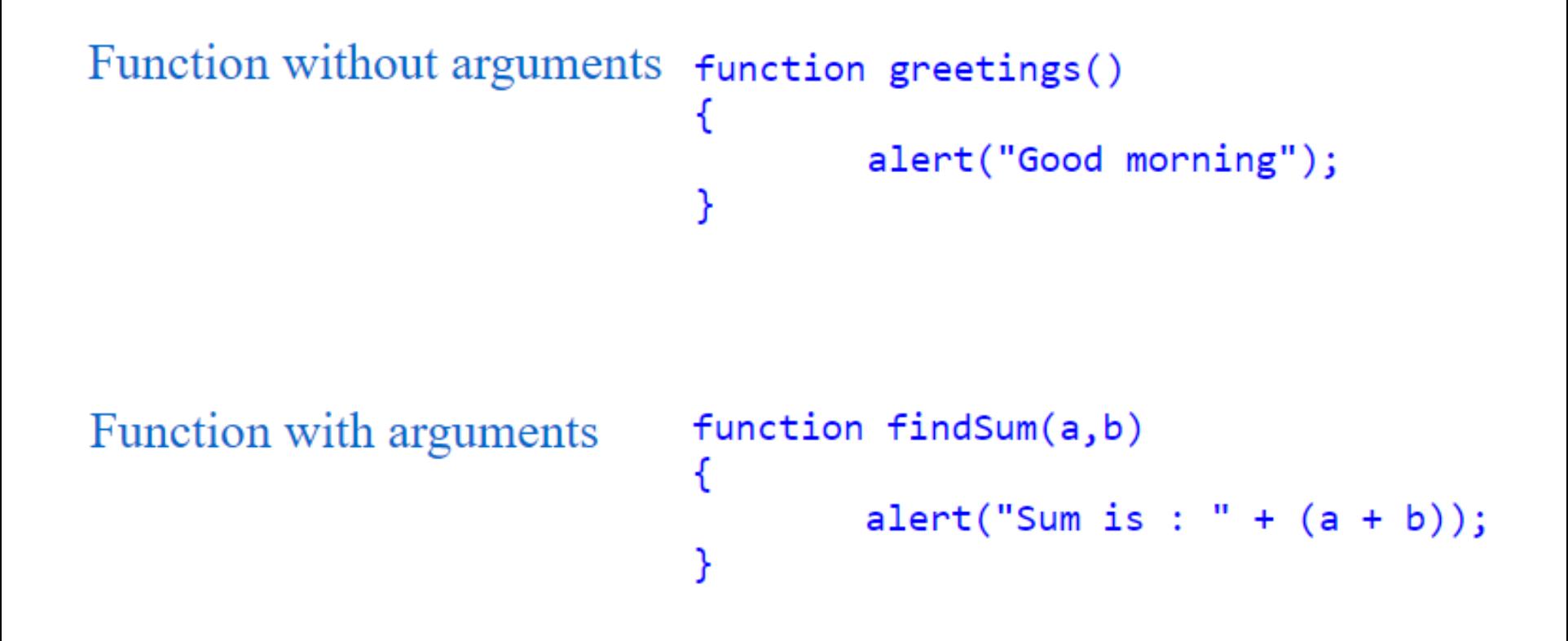

## Calling a Function

```
You can call Javascript functions by 
 simply call the function name
```

```
function greetings()
{
        alert("Good Morning");
greetings(); //just give the function name on
```
#### Return Values

```
<script>
    function findSum(x, y)var result = x+y;
         return result;
    var sum = findSum(25, 30);
    alert ("Sum is: "+ sum);
\langle/script>
```
#### **Question**

#### **■Is Javascript an Object Orientated** Language?

a) Yes b) No

#### Answer

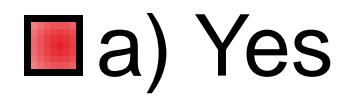

JavaScript is an object oriented programming language

## How to create and use objects in Javascript

```
var student = \{name: "Jack",
          age: 12,
          getName: function()
          \left\{ \right.alert(this.name);
          ł
};
```
#### Call Object function

```
var student = \{name: "Jack",
        age: 12,
        getName: function()
        ₹
                 alert(this.name);
        }
};
```
student.getName();

#### Object constructor

```
function studentConstructor() {
        this.name = "Jack";this.age = 12;this.getName = function()alert(this.name);
        ł
```
## How to create a New Instance from a Constructor

var student = new studentConstructor(); student.getName(); // will alert "Jack"

## Literal notation in Javascript **Object**

```
var student = \{name: "Jack",
        age: 12,
        getName: function()
                alert(this.name);
        ł
};
student.getName(); //will alert "Jack"
```
## Object.create() in Javascript **Object**

```
var student = \{name: "Jack",
        age: 12,
        getName: function()
        ſ
                 alert(this.name);}
};
var st = Object.create(student);st.getName();
```
## Accessing Object Properties in JavaScript

We can access Object Properties in JavaScript using either the dot(.) notation or the bracket[] notation

```
var student = \{\};
student.name = "Jack"; // access via . notation
student["age"] = 12; // access via [] brackets
alert(student["name"]); // will alert "Jack"
alert(student.age); // will alert 12
alert(student.name); // will alert "Jack"
alert(student["age"]); // will alert 12
```
#### Object contain another Object

```
var student = \{name: "Jack",
        age: 12,
        classTeacher: {
        firstname: "John",
        lastname: "Peter"
        Ł
};
alert(student.classTeacher.firstname);
alert(student['classTeacher']['firstname']);
alert(student.classTeacher['firstname']);
alert(student['classTeacher'].firstname);
```
## Forms Trigger/Call Javascript

 $DOCTYPE html>$  $$ <body>

```
\langle p\rangleEnter value and click "Submit" to submit the form:\langle p\rangle<form_id="frm1">
  Enter value: <input type="text" name="fname"><br>
  <input type="button" onclick="myFunction()">
\langle/form\rangle<script>
function myFunction() {
    \frac{1}{2}.......
₩
\langle/script>
√body>
\langle/html>
```
#### This Week

**Review Slides** Read Associated Chapters **Net Steph** Javascript Examples

Update GitHub Account/Webpage

■Group Project (Christmas Theme) **Website & Javascript Game**

#### **Demonstrate Individual Projects**

## Summary

■ Overview of Objects in Javascript

- **L** Javascript Forms
- **■Hands-On/Practical**

#### Questions/Discussion

Research (Game Mechanics) Javascript Key Event Triggers (e.g., Moving shape left and right when key is pressed)